# PreMIS Datapoints

**00. Other**

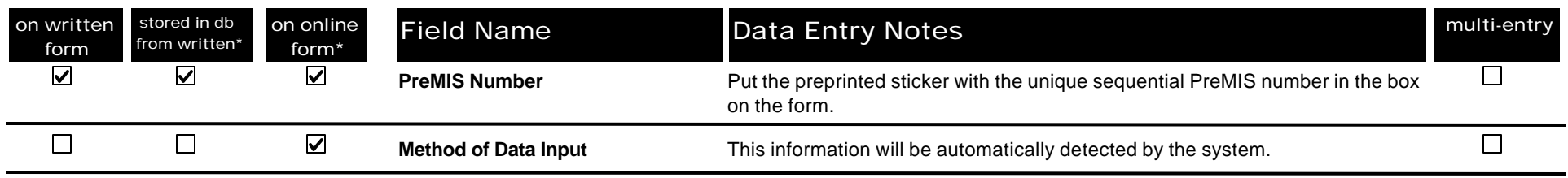

#### **01. Unit**

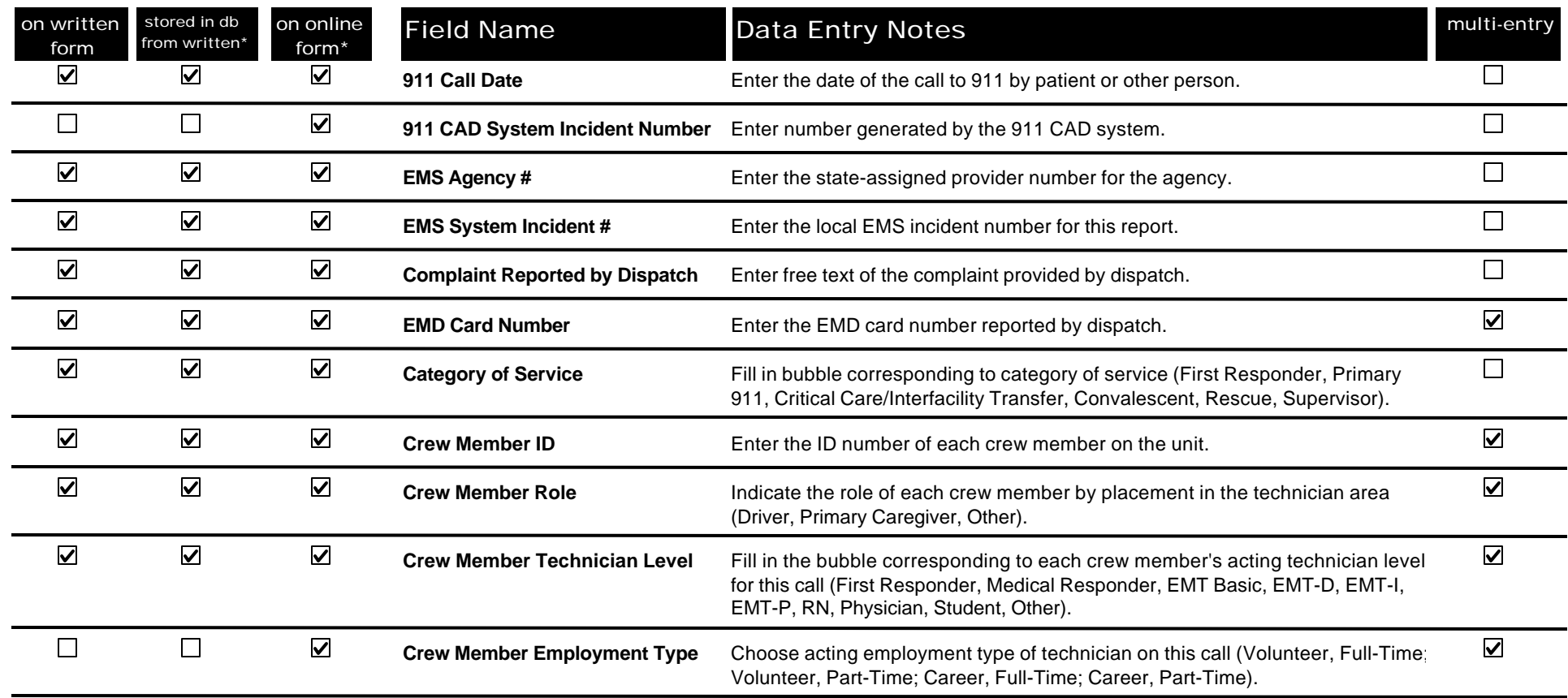

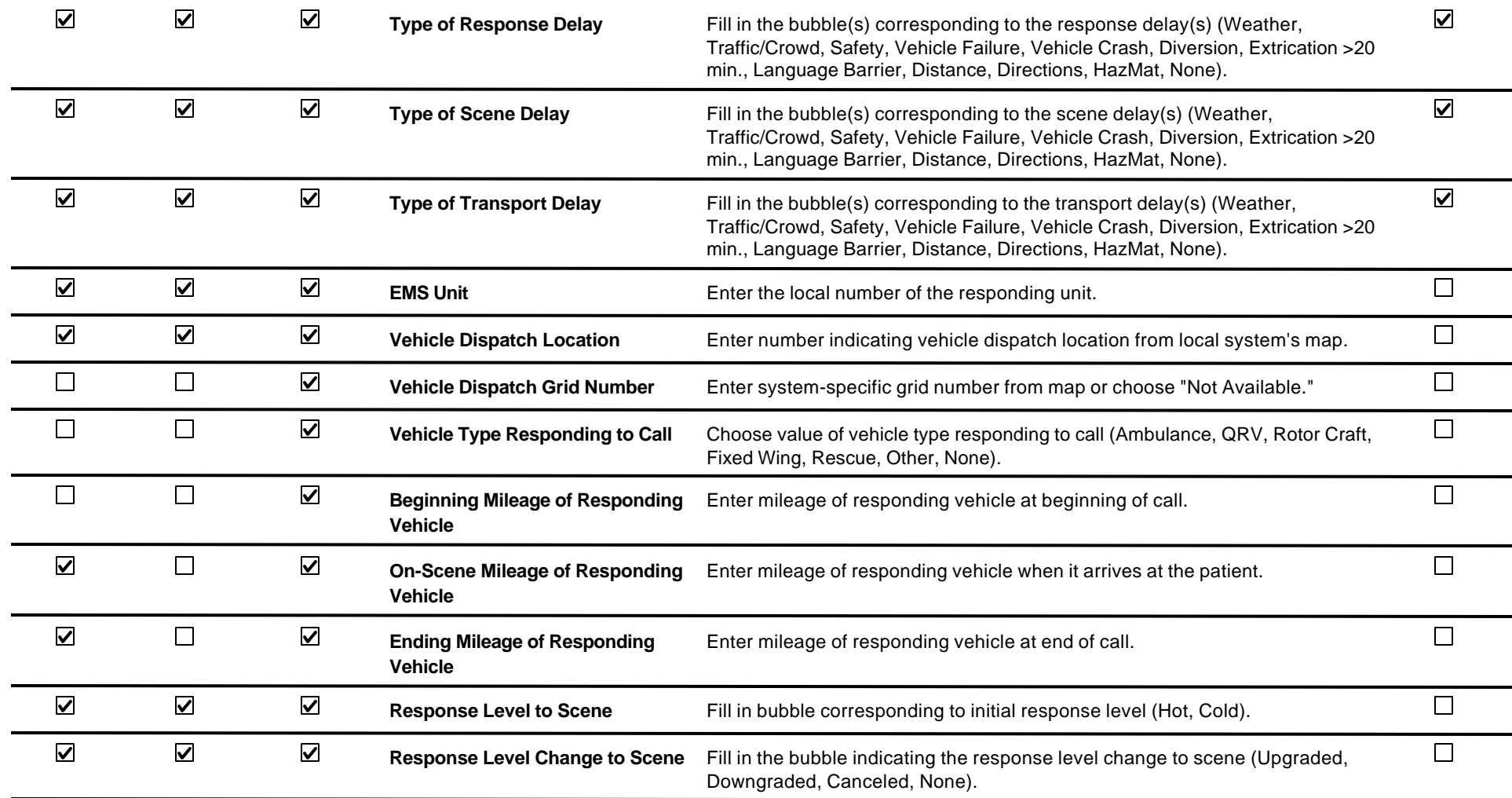

### **02. Dates & Times**

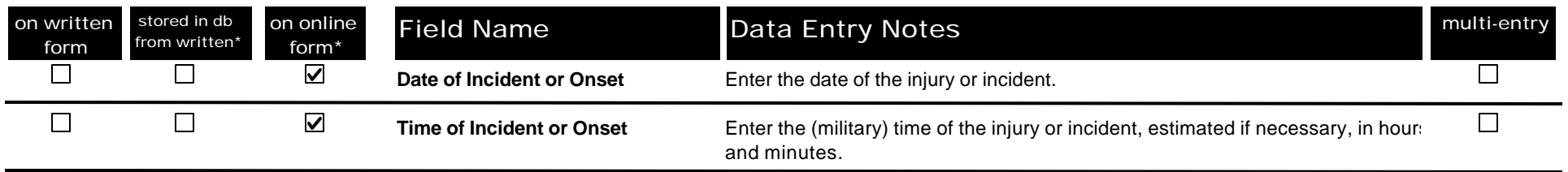

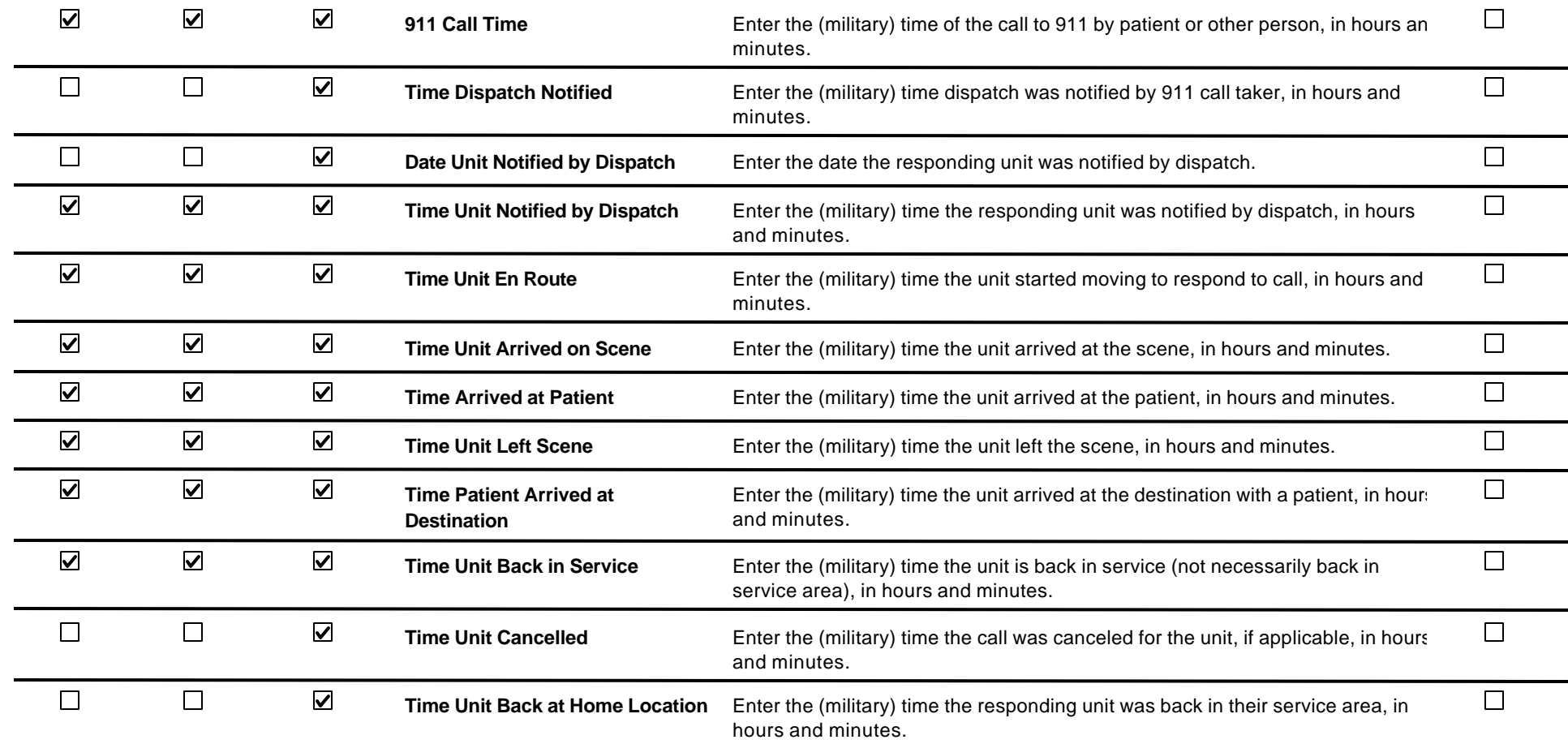

### **03. Patient**

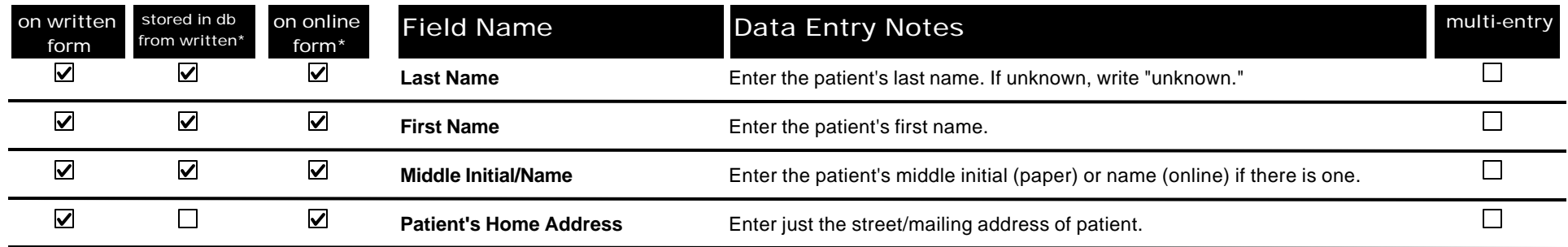

Thursday, April 27, 2000 Page 3 of 15

*\*all fields from online form are stored in database*

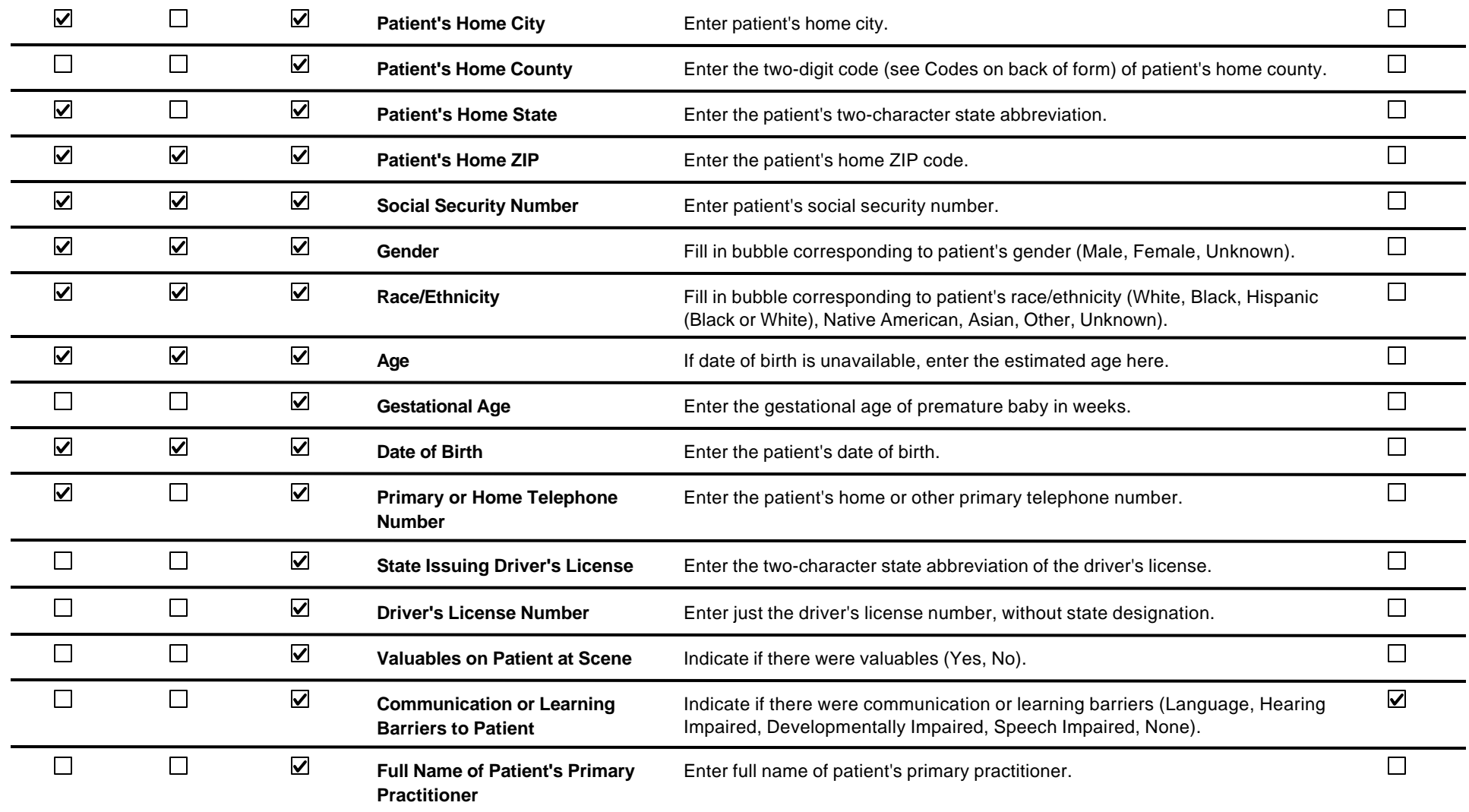

# **04. Billing**

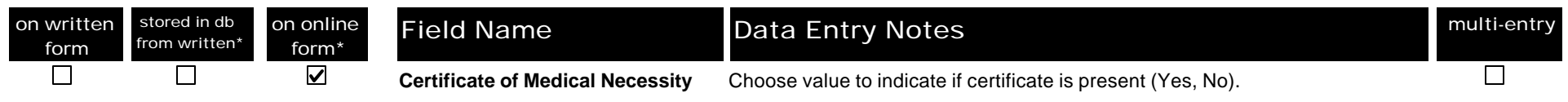

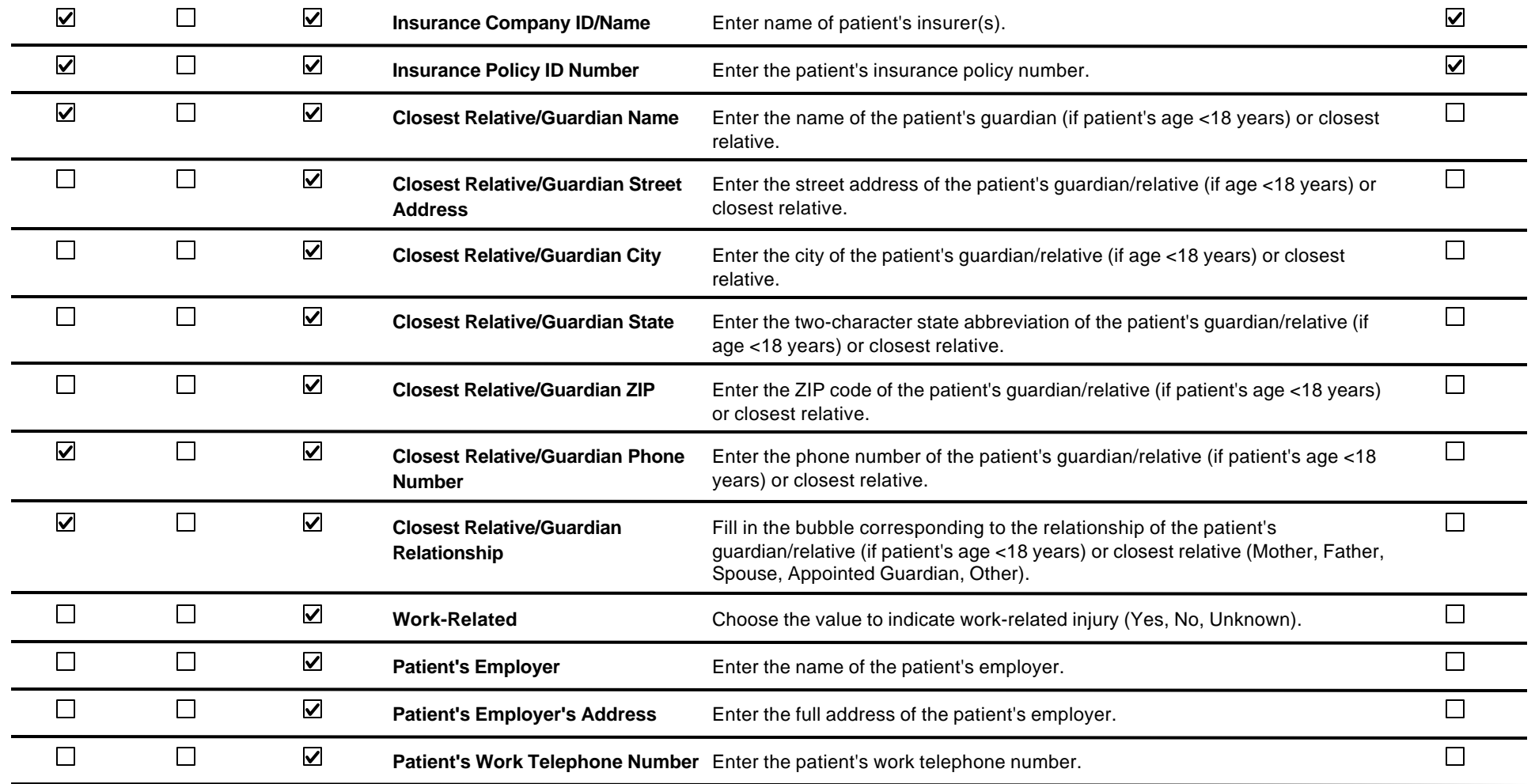

#### **05. Scene**

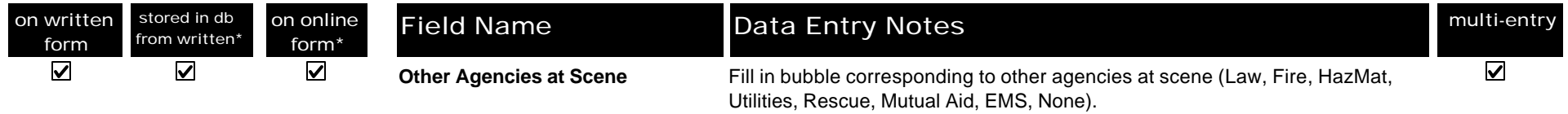

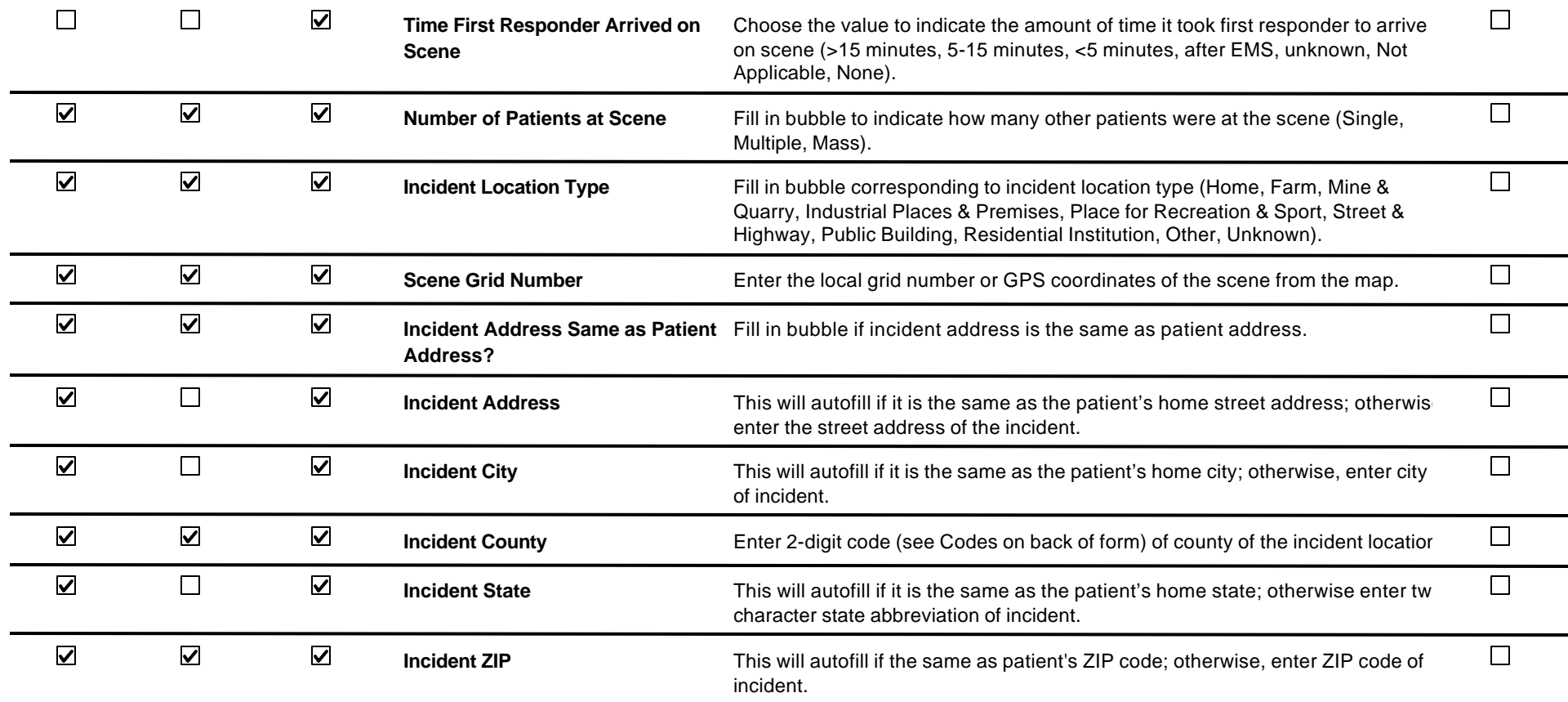

#### **06. Situation**

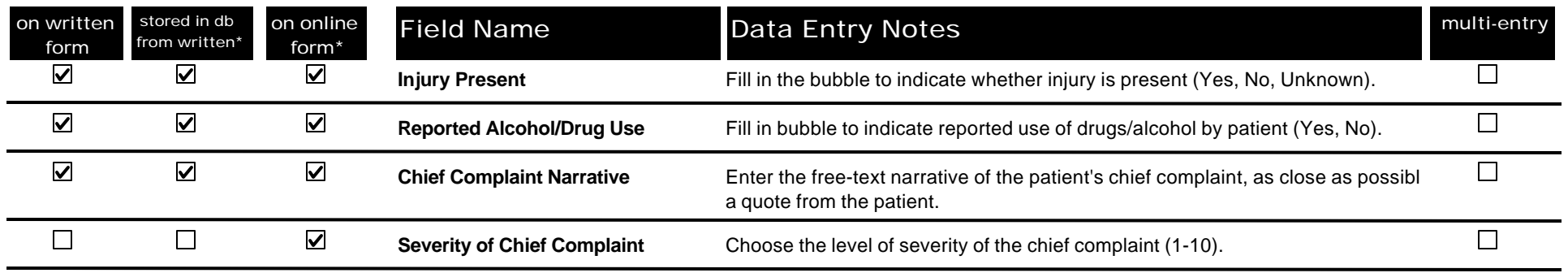

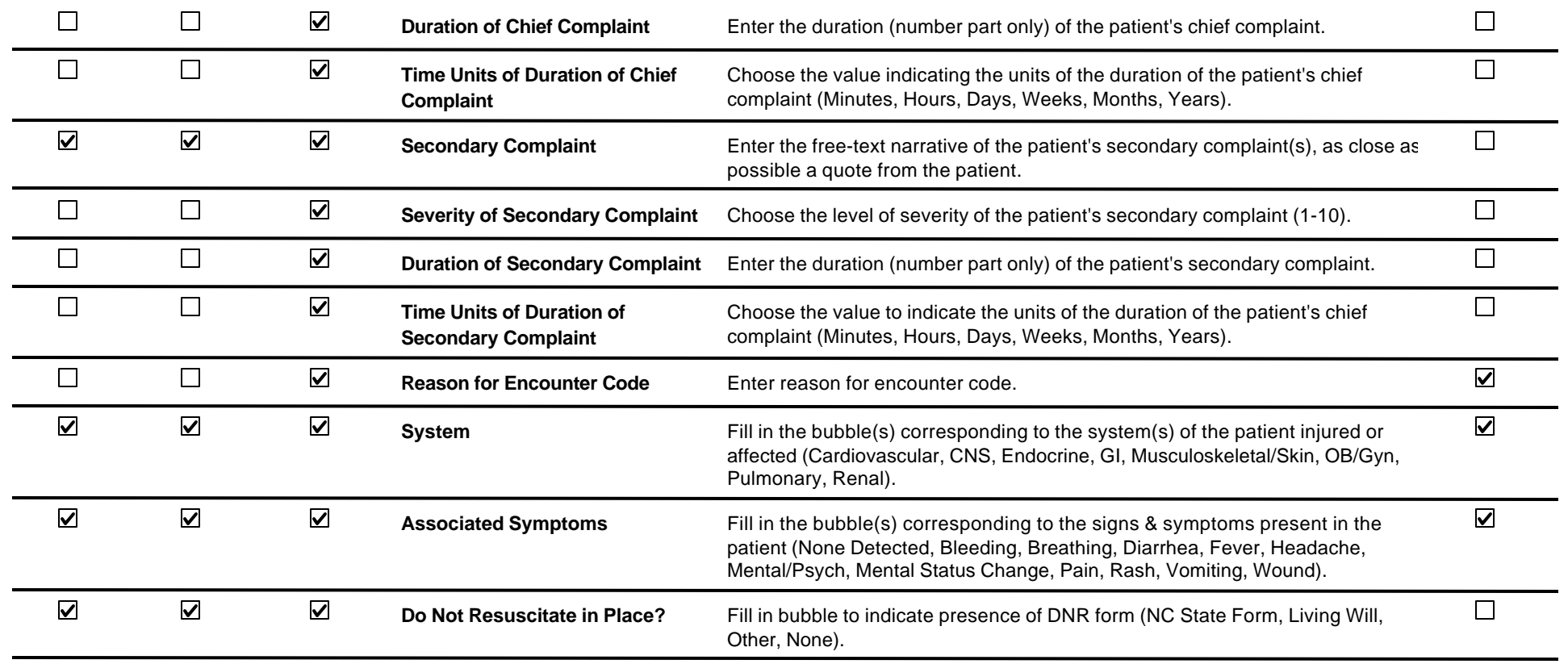

### **06a. Injury**

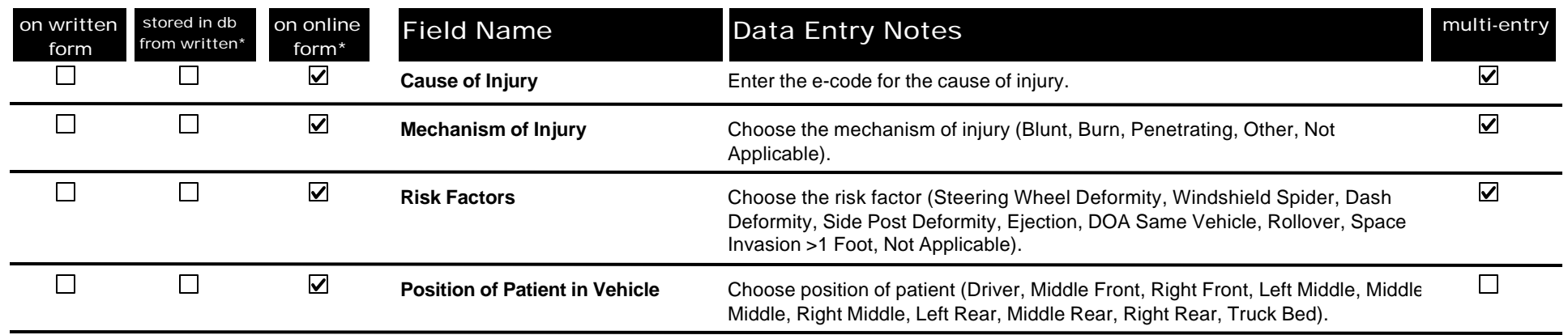

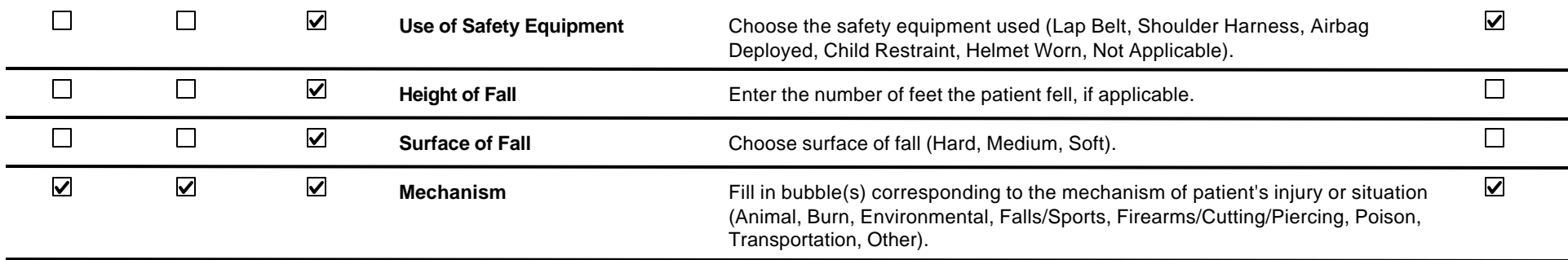

#### **06b. Cardiac**

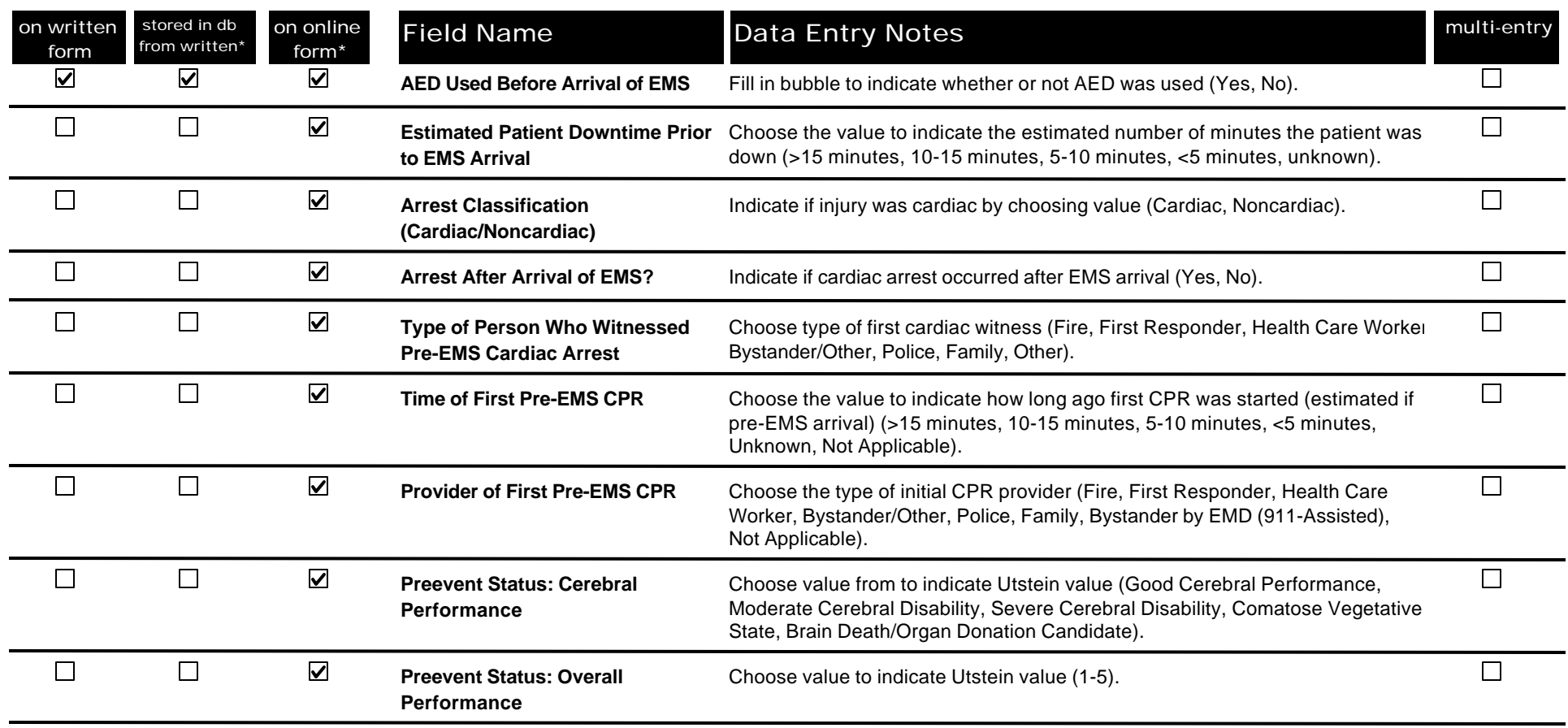

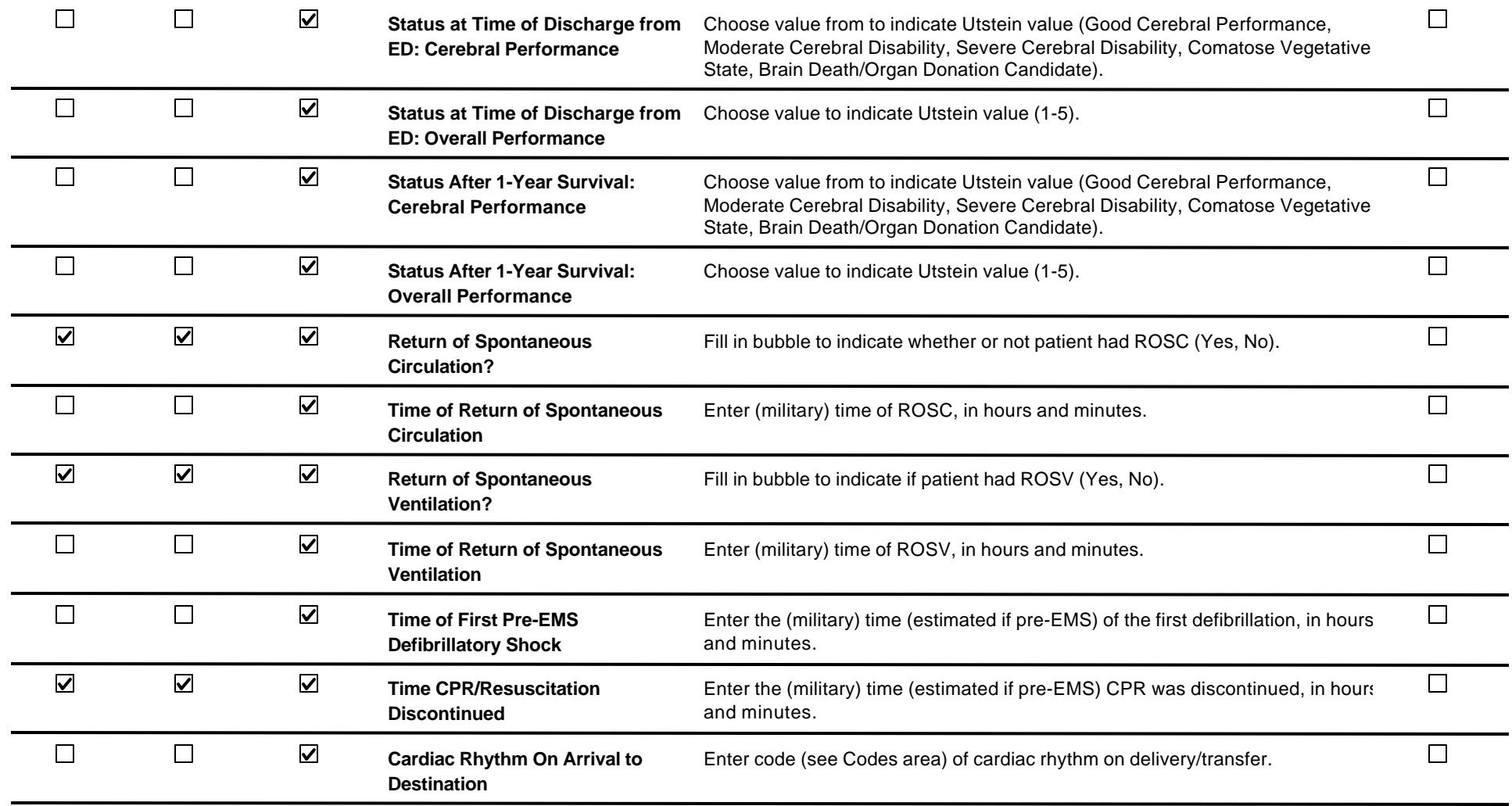

# **07. Medical History**

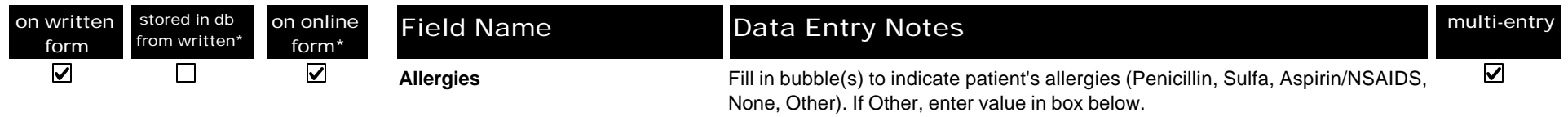

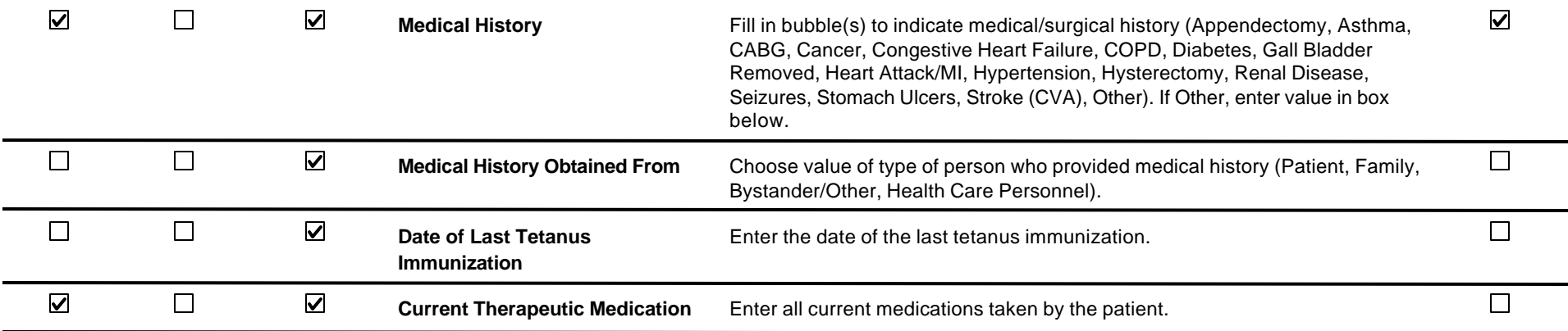

### **08. Run Report**

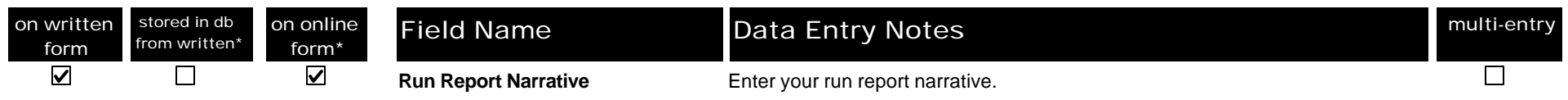

# **09. Vital Signs**

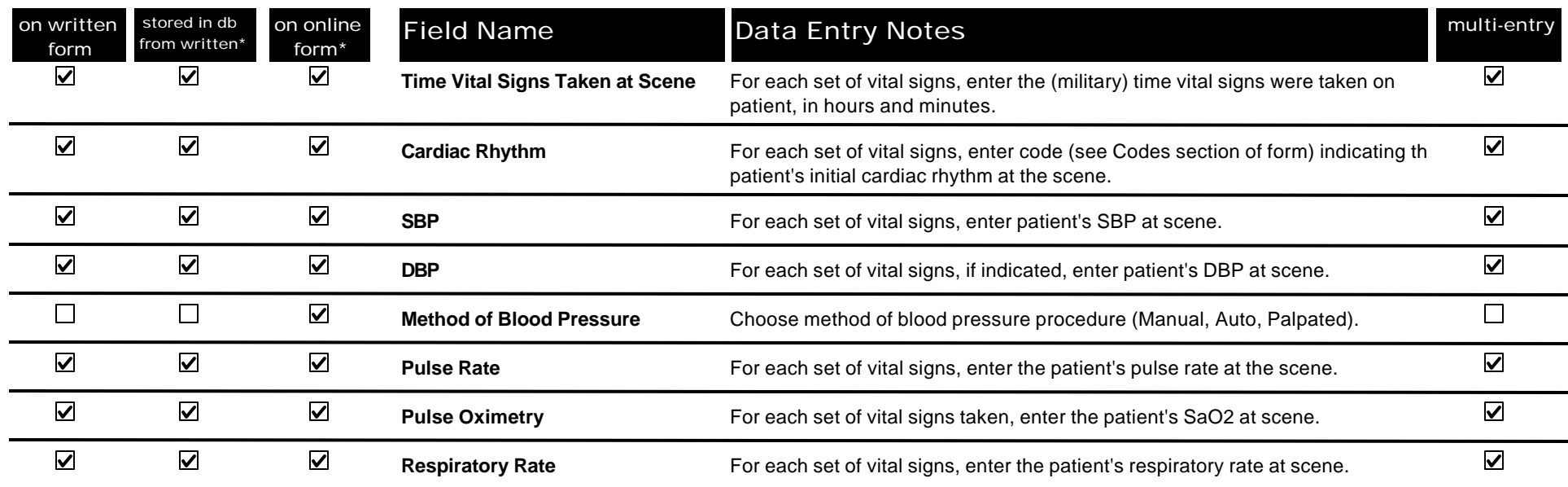

Thursday, April 27, 2000 Page 10 of 15

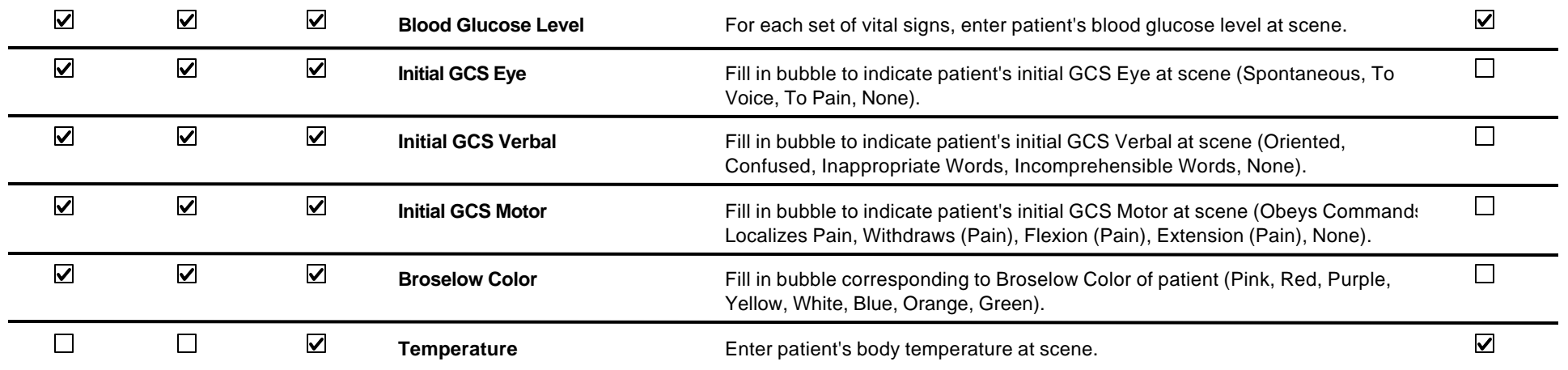

#### **10. Assessment**

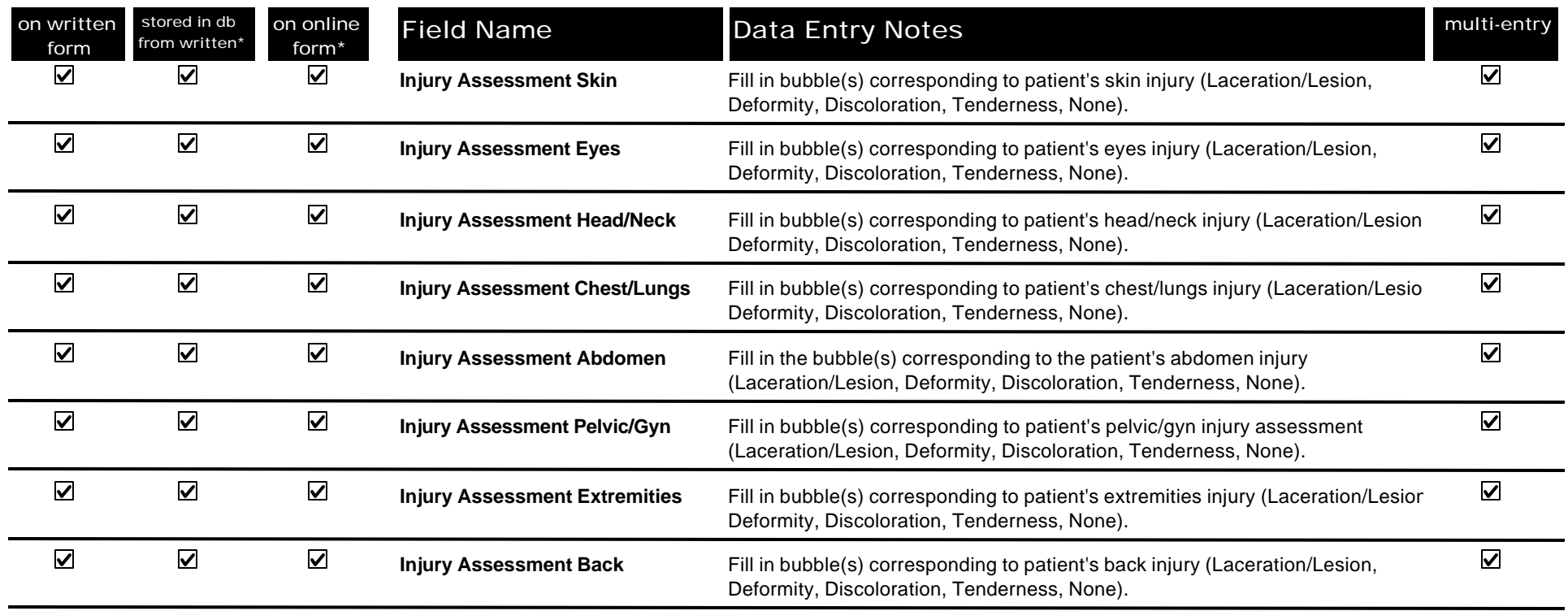

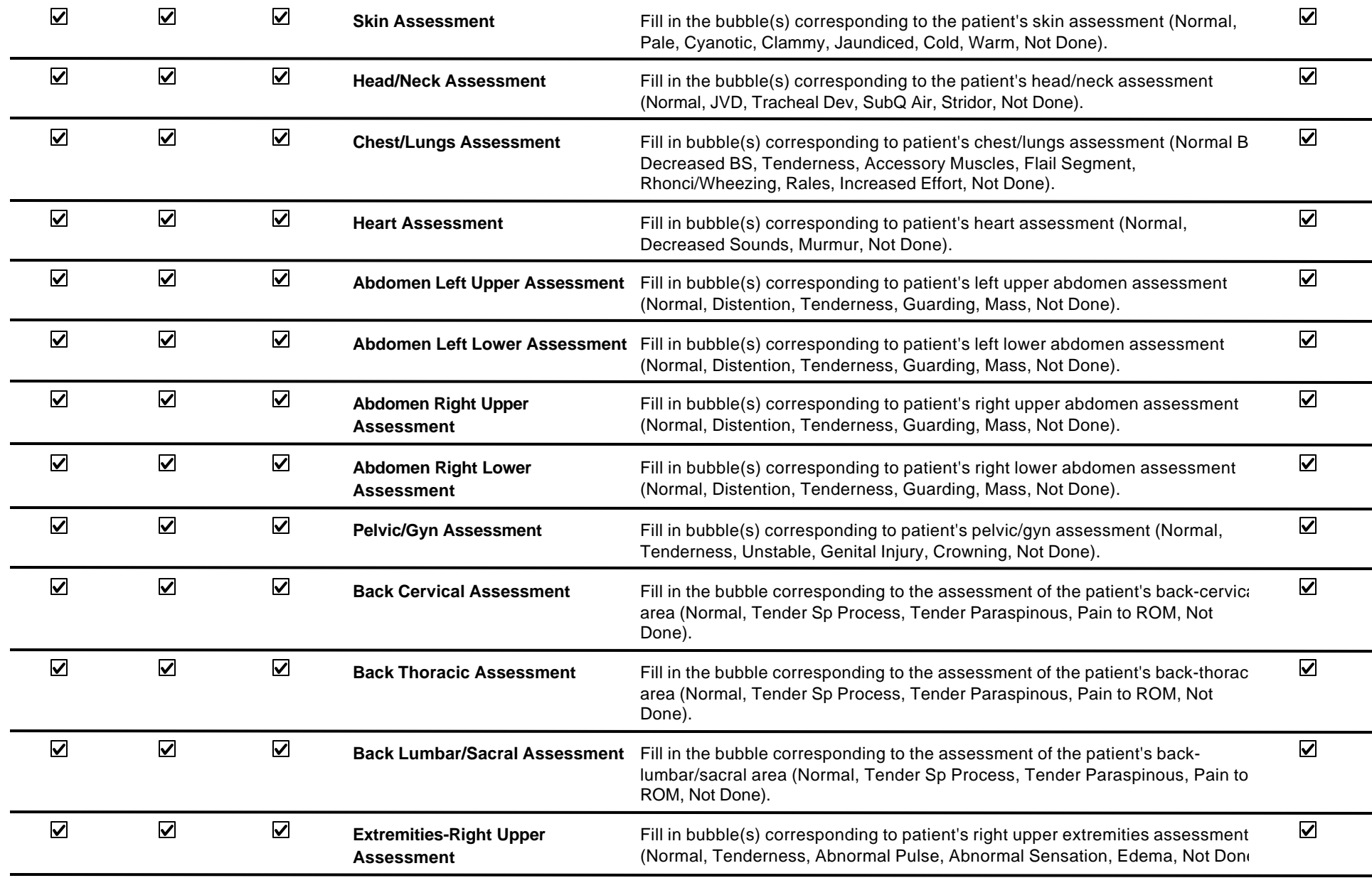

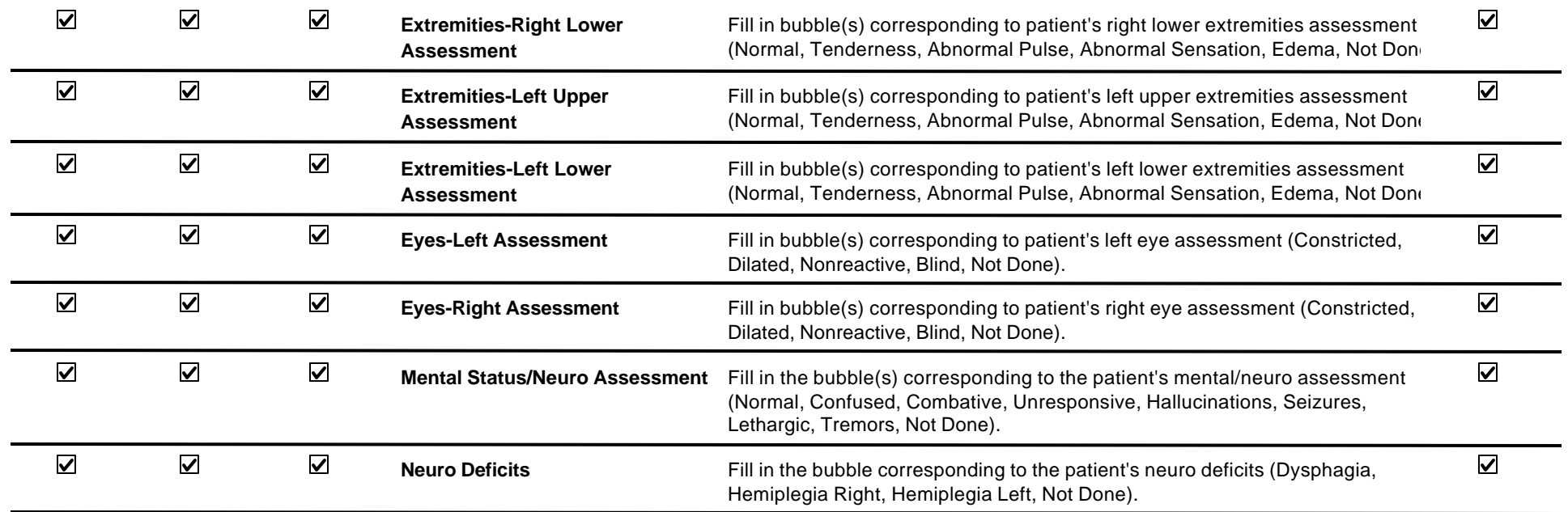

### **11. Procedures & Treatment**

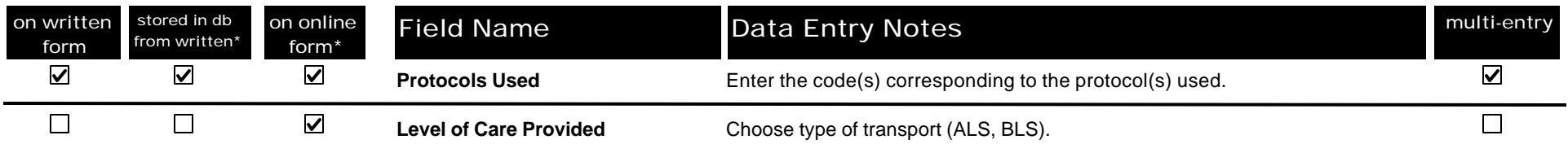

#### **11a. Procedures**

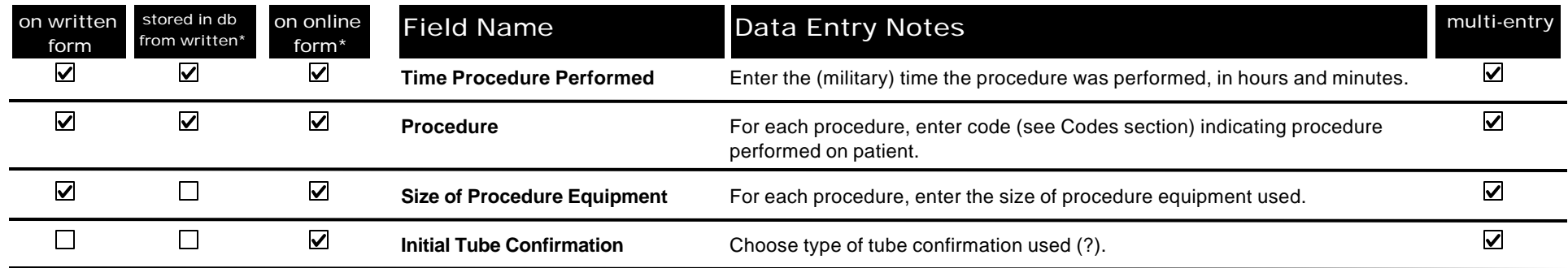

Thursday, April 27, 2000 Page 13 of 15

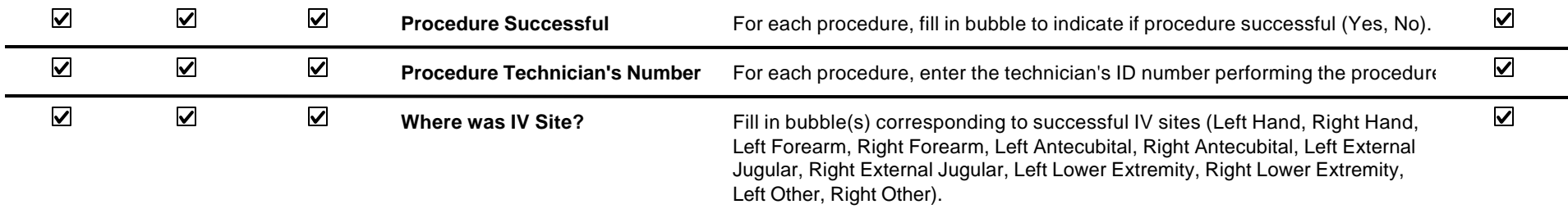

### **11b. Treatment**

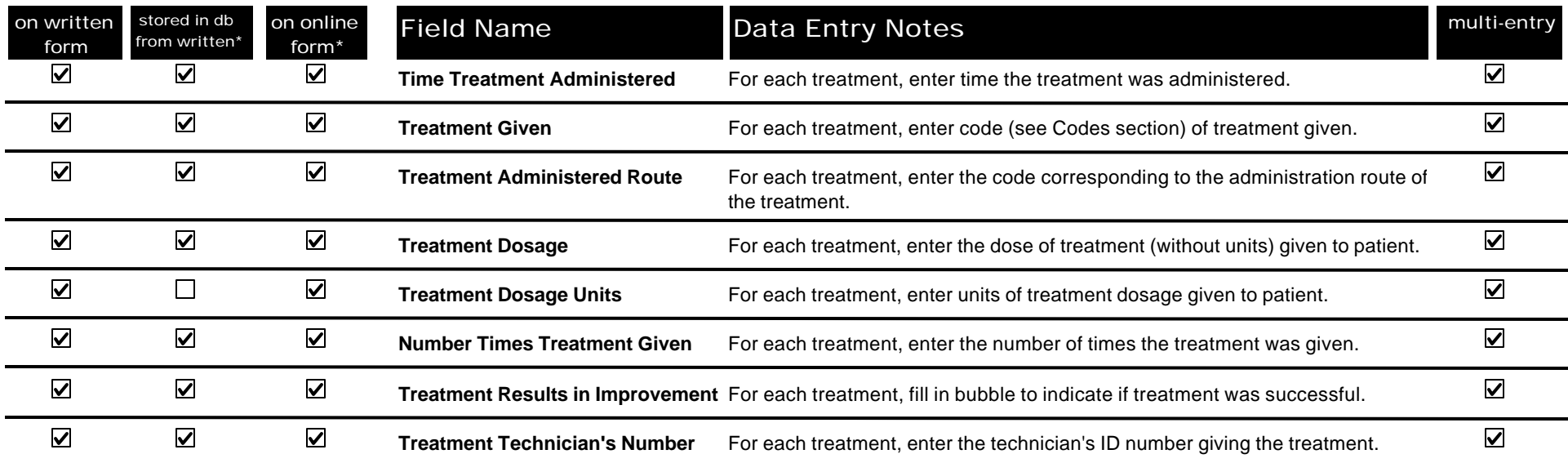

# **12. Disposition**

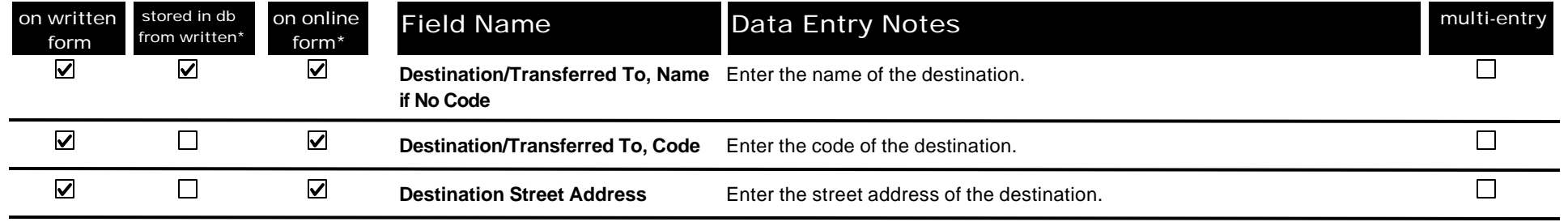

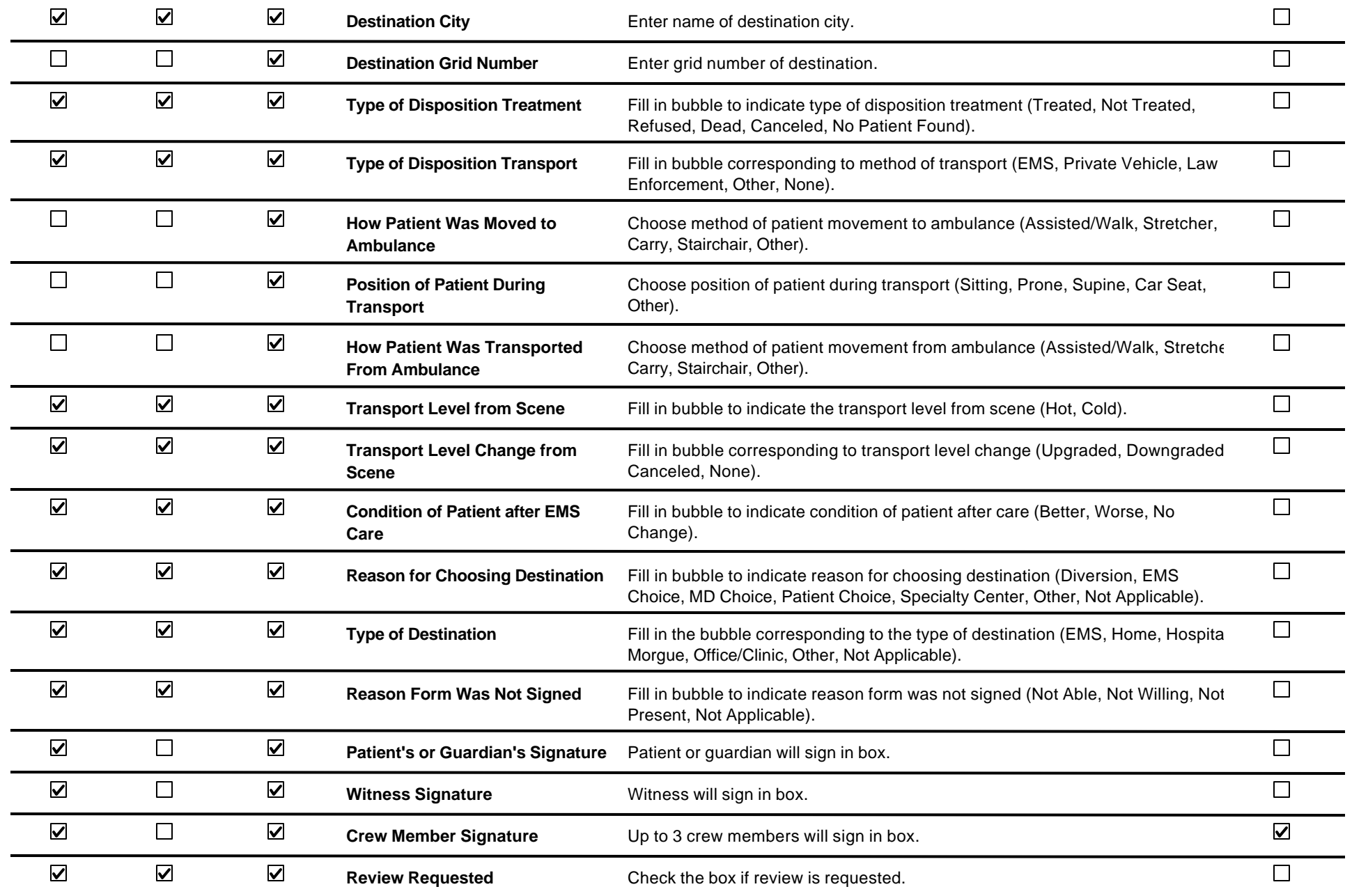